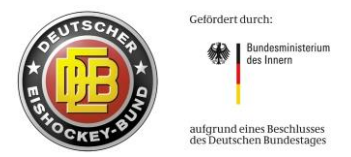

## **Hinweise zu Lehrgangsmodalitäten**

## **Im Zuge der Aus- und Fortbildungen kann von Ihnen Folgendes verlangt werden:**

- Ein Mircosoft-Konto anzulegen und die MicrosoftTeams-Applikation auf ihr Endgerät zu laden.
- Der Aufnahme von Film- und Audiomaterial im Zuge von Lehrgängen, sowie deren Bereitstellung an Lehrgangsteilnehmende zuzustimmen.

## **Nur in Ausbildungslehrgängen:**

- Eine Videolehrprobe anzufertigen und zu deren Abgabe ein Youtube-Konto zu eröffnen.
- Das Videomaterial auf YouTube "nicht gelistet" hochzuladen.
- Einen Videolink den Prüfern zur verfügung zu stellen. (Dieser wird nach Abschluss der Auswertung gelöscht.)

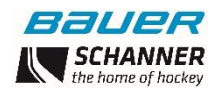

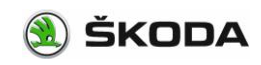

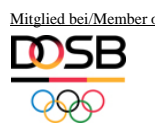

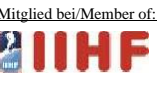